# Using RIPE Atlas for network diagnostics

Swapneel Patnekar

**APNIC Community Trainer** 

# Housekeeping

- If you wish to ask a question:
  - Type your question in the Zoom Q&A
  - Unmute and ask!
- Webinar is being recorded

# RIPE Atlas

## What is RIPE Atlas?

 A large scale distributed measurement project consisting of probes, anchors and backend servers

- Probes Hardware probe Small low powered device, designed to be placed with end users (eyeballs) and triggers measurements (pre-defined & user defined)
   Software probe - Can be installed on a Raspberry Pi, NUC, VPS etc
- Anchors: Bigger version of probes, designed to be running in datacenters & act as one of the target for the probes
- Backend system: Enables mechanism of triggering measurements from probes via web UI as well as API, collect measurement data

# Global Coverage - RIPE Atlas probes

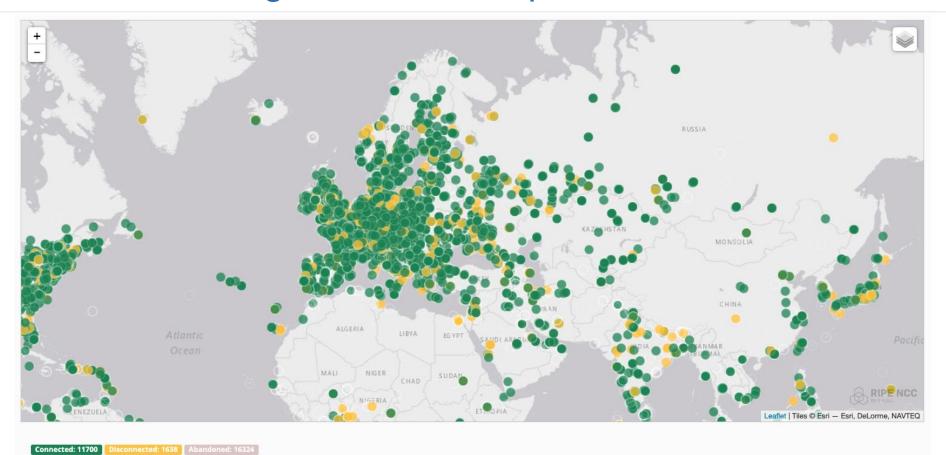

# Why RIPE Atlas?

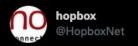

@NICMeity @GoogleIndia @IncomeTaxIndia Google's public DNS is not resolving "www incometax gov in" causing outages. Quad9, Cloudflare, OpenDNS, Level3 DNS servers OK. Please get it looked.

Also, no A record for "incometax gov in" (without WWW).

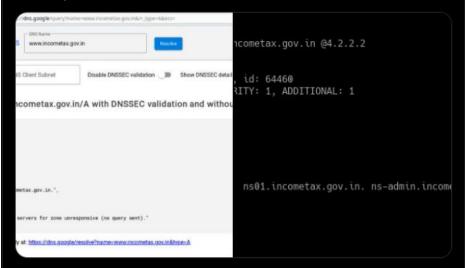

10:18 AM · Aug 26, 2021 · Twitter Web App

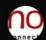

hopbox @HopboxNet · Aug 26

Replying to @HopboxNet

@NICMeity @GoogleIndia @Google @IncomeTaxIndia @Infosys Thanks to @pswapneel for running RIPE Atlas measurement on 8.8.8.8 and 8.8.4.4 for "www incometax gov in" all of which give SERVFAIL.

JSON reports downloadable at

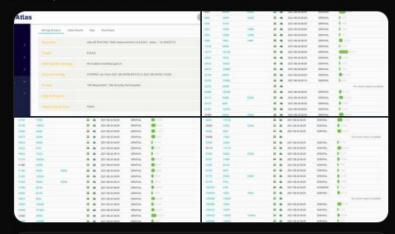

Swapneel Patnekar @pswapneel · Aug 26

Replying to @HopboxNet @abhasabhinav and 3 others

1.atlas.ripe.net/measurements/3...

This measurement ran on 106 probes within India with 8.8.8.8 as the target resolver DNS A incometax.gov.in

2.atlas.ripe.net/measurements/3......

## What can be measured?

- Ping
- Traceroute
- DNS
- SSL/TLS
- NTP
- HTTP

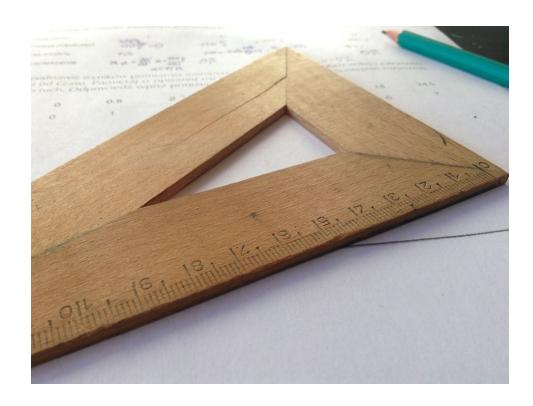

y1

# Value of RIPE Atlas to a network operator

- Probes in a big eyeball AS cannot reach my AS an alert can be triggered
- Routing perspective packets transiting outside the country when they should remain local

v1.2

## RIPE Atlas Measurements

## RIPE Atlas Measurements

- Built-in global measurements towards root servers & anchors
- Users can run customised measurements ping, traceroute, DNS, SSL/TLS, NTP and HTTP
- Public Measurements -<a href="https://atlas.ripe.net/measurements/">https://atlas.ripe.net/measurements/</a>
- All RIPE Atlas dumps -<u>https://data-store.ripe.net/datasets/atlas-daily-dumps/</u>

vt.

## User defined measurements (UDM)

- Create a free account at https://access.ripe.net/registration
- Credits is <u>\*\*\*</u>!:-) Run a probe in your network and earn credits!
   15 credits for each minute the probe is connected to the RIPE

https://atlas.ripe.net/user/credits/#!redeem - Voucher code APNIC 2021 (1M, valid until 31 Dec 2021)

# How to trigger measurements?

1. Web UI on atlas.ripe.net

2. Using API via command line

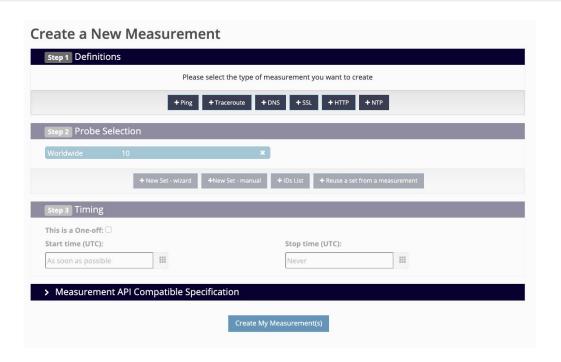

v1.2

## Let's run a measurement

Traceroute to apnic.net from all probes in AU

 RTT to apnic.net from Autonomous systems in AU

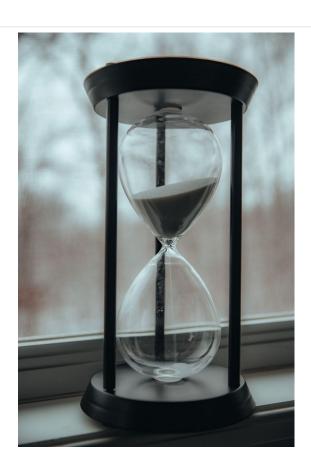

### Traceroute to apnic.net from all probes in AU

#### Create a New Measurement

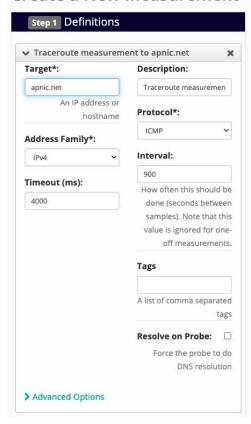

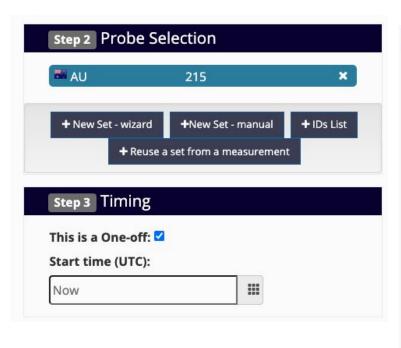

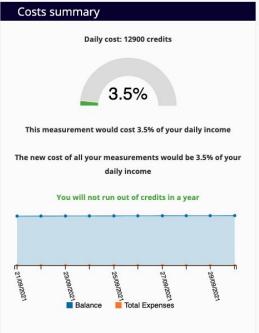

## Measurement results

| Probe | <b>\$</b> ASN (IPv4) | <b> ASN (IPv6)</b> | <b>\$</b> | <b>\$</b>  | 4 | Time (UTC)       | <b>♦ RTT</b> | <b>\$</b> | ф H | ops 4 | Success | <b>\$</b>                  | <b>\$</b> |
|-------|----------------------|--------------------|-----------|------------|---|------------------|--------------|-----------|-----|-------|---------|----------------------------|-----------|
| 1000  | 1221                 |                    |           |            | ۵ | 2021-09-21 06:28 | 183.779      |           | 19  | )     | ~       |                            | 0         |
| 1002  | 7545                 | 4739               |           | •          | ۵ | 2021-09-21 06:28 | 175.359      |           | 12  | !     | ~       |                            | 0         |
| 1035  | 4739                 |                    |           |            | 0 | 2021-09-21 06:28 | 95.283       |           | 11  |       | ~       |                            | 0         |
| 1051  | 4764                 |                    |           |            | ۵ | 2021-09-21 06:28 | 134.514      |           | 19  | )     | ~       |                            | 0         |
| 1060  | 4764                 | 4764               |           | -          | ۵ | 2021-09-21 06:28 | 124.967      |           | 14  | ļ     | ~       |                            | 0         |
| 1079  | 4764                 | 4764               |           | -          | ۵ | 2021-09-21 06:28 | 127.147      |           | 13  | 3     | ~       |                            | 0         |
| 1082  | 4739                 | 4739               |           | -          | ۵ | 2021-09-21 06:28 | 310.137      |           | 12  |       | ~       |                            | 0         |
| 1192  | 4764                 | 4764               |           | -          | ۵ | 2021-09-21 06:28 | 160.551      |           | 16  | i     | ~       |                            | 0         |
| 1318  | 4804                 |                    |           |            | ۵ | 2021-09-21 06:28 | 171.252      |           | 13  | 3     | ~       |                            | 0         |
| 2293  | 135887               |                    |           | ***        | 0 | 2021-09-21 06:28 | 145.285      |           | 18  | 3     | ~       |                            | 0         |
| 2546  | 10143                | 10143              |           |            | 0 | 2021-09-21 06:28 | 147.417      |           | 15  | ;     | ~       |                            | 0         |
| 2841  | 4764                 |                    |           |            | 0 | 2021-09-21 06:28 | 252.760      |           | 14  |       | ~       |                            | 0         |
| 4449  | 7545                 |                    |           | ***        | ۵ | 2021-09-21 06:28 | 166.677      |           | 13  | }     | ~       |                            | 0         |
| 6386  | 4764                 | 4764               |           | -          | ۵ | 2021-09-21 06:28 | 121.061      |           | 13  | 1     | ~       |                            | 0         |
| 6427  | 9268                 | 9268               |           |            | ۵ | 2021-09-21 06:28 | 243.803      |           | 8   |       | ~       |                            | 0         |
| 6460  | 16509                | 16509              |           |            | ۵ | 2021-09-21 06:28 | 133.190      |           | 7   |       | ~       |                            | 0         |
| 6503  | 20473                | 20473              |           |            | 0 | 2021-09-21 06:28 | 132.525      |           | 13  | }     | ~       |                            | 0         |
| 6660  | 202422               | 199524             |           | -          | 0 | 2021-09-21 06:28 | 253.017      |           | 16  | ,     | ~       |                            | 0         |
| 6688  | 15169                |                    |           | <b>-</b> 7 | ۵ | 2021-09-21 06:28 | 132.532      |           | 7   |       | ~       |                            | 0         |
| 6764  | 138466               | 138466             |           |            | ۵ | 2021-09-21 06:28 | 149.913      |           | 13  | }     | ~       |                            | 0         |
| 6849  | 4608                 | 4608               |           | <b>*</b>   | ۵ | 2021-09-21 06:28 | 144.827      |           | 8   |       | ~       |                            | 0         |
| 10266 | 38195                |                    |           |            | 0 |                  |              |           |     |       |         | No recent report available |           |

## Traceroute to i.root-servers.net from IN

17

i.root-servers.net -

IPv4: 192.36.148.17

IPv6: 2001:7fe::53

 Measurement https://atlas.ripe.net/measure ments/25563060

```
Latest Traceroute Result for Measurement #25563060
2020-05-31 10:01 UTC
Traceroute to 192.36.148.17 (192.36.148.17), 48 byte packets
117.247.236.129 AS9829
                           32.117ms 3.665ms 3.152ms
2 218.248.173.65
                           1.956ms 1.422ms 1.911ms
3 218.248.169.158
                           2.204ms 1.174ms 1.215ms
4 218.248.235.233
                           8.048ms * *
5 * * *
6 115.110.78.165
                          9.067ms 7.541ms 7.577ms
7 172.23.183.134 30.262ms 30.303ms 30.816ms
                                               AS6453 135.977ms 121.636ms
               ix-ae-0-100.tcore1.mlv-mumbal.as6453.net
119.501ms
9 80.231.217.29
                                                AS6453 273.484ms 278.712ms
                 if-se-5-2.tcore1.wyn-marseille.as6453.net
270.919ms
10 80.231.217.2 if-ae-2-2.tcore2.wyn-marseille.as6453.net
                                                 AS6453
                                                         266.235ms 237.505ms
249.767ms
11 80.231.200.78
                                                          245.715ms 259.468ms
                   if-ae-7-2.tcore2.fnm-frankfurt.as6453.net
244.881ms
12 195.219.156.135
                    if-ae-12-80.tcore1.fnm-frankfurt.as6453.net
                                                             243.291ms
242.813ms 242.3ms
13 80.231,18.10 AS6453
                         266.711ms 251.251ms 252.886ms
14 195.219.131.130 if-et-40-2.hcore1.stk-stockholm.as6453.net
                                                             258.885ms
235.163ms 228.551ms
15 195.219.36.14 AS6453
                          221.391ms 227.129ms 220.19ms
16 194.68.123.73
                   vi215.ro1-stc.sth.netnod.se
                                        206.847ms 207.001ms 207.098ms
                                         AS8674 206.355ms 211.641ms
17 77.72.228.65
                  et50-1,ro1-stb.sth.netnod.se
206.235ms
18 194.146.105.187 peering.r1.sth.dnsnode.net
                                                   216.569ms 222.191ms
216.545ms
19 192.36.148.17 | i.root-servers.net
                                           219.555ms 223.53ms 222.634ms
```

v1.2

# Triggering through RIPE Atlas CLI Tools

Makes it quick and easy to trigger measurement

Output can be seen in CLI as well as Web UI

Can be used for searching for probes as based on country, ASN etc

18

,

## RIPE Atlas Tools

- https://github.com/RIPE-NCC/ripe-atlas-tools
- Use Python 3!
- https://ripe-atlas-tools.readthedocs.io/en/latest/quickstart.html

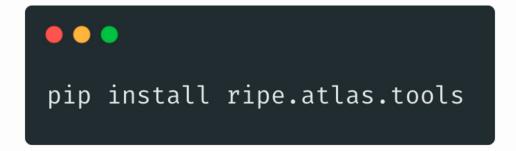

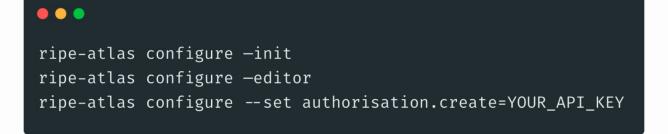

## **DNS Measurement**

- AS55836 vowifi.jio.com
- Source:https://forums.oneplus.com/threads/jio-vowifi-not-working -in-india.1168433/

I faced the same issue on not only my OnePlus 7 device but also iPhone with Jio as well as Airtel VoWifi, not working properly. I have a You Broadband connection, and since from time to time the DNS servers provided by this ISP donot respond, I had long back switched to 1.1.1.1, 1.0.0.1 DNS service by cloudflare. By my analysis, Cloudflare as well as OpenDNS alongwith DNS servers provided by You Broadband do-not enable VoWifi on either of devices.

I switched to Google DNS which is 8.8.8.8, 8.8.4.4 and viola, after restarting router and phone, the VoWifi worked. Give it a shot, and change the DNS in your router...it may help.

21

Detailed post - https://brainattic.in/blog/2020/11/18/jio-vowifi-issue-its-always-dns/

# Parsing DNS results - Custom tooling

- Measurement <a href="https://atlas.ripe.net/measurements/25445357">https://atlas.ripe.net/measurements/25445357</a>
- abuf -- answer payload buffer from the server, UU encoded (string)
- Decode the abuf value using Python and parse the results
- Python modules that can be used for parsing ripe.atlas.sagan, ripe.atlas.cousteau, cymru.ip2asn.dns

## RIPE Atlas Software probes

- Open Source (GPL 3.0) https://github.com/RIPE-NCC/ripe-atlas-software-probe
- CentOS 7 and CentOS 8 Binary packages
- CentOS 7 and CentOS 8 Install from source
- Ubuntu / Debian / Raspberry Pi OS (previously called Raspbian) -Install from source
- Docker Not provided and maintained by RIPE NCC https://github.com/Jamesits/docker-ripe-atlas - Actively maintainedhttps://github.com/Knight1/ripe-atlas\_dockerized -Hasn't been updated for a few months
- OpenWrt
- Mikrotik

vt.

## RIPE Atlas results in Prometheus

- RIPE Atlas Measurement
- Prometheus
- Grafana
- atlas\_exporter <a href="https://github.com/czerwonk/atlas\_exporter">https://github.com/czerwonk/atlas\_exporter</a>
- Blog https://labs.ripe.net/author/daniel\_czerwonk/using-ripe-atlas-mea
   surement-results-in-prometheus/

## References

- RIPE Atlas Credits
   https://atlas.ripe.net/docs/credits/
- RIPE Atlas Tools (Magellan) https://github.com/RIPE-NCC/ripe-atlas-tools
- Windows Subsystem for Linux(WSL) https://docs.microsoft.com/en-us/windows/wsl/install-win10

25

- Frequently Asked Questions (FAQ) https://atlas.ripe.net/about/faq/
- Research Papers https://en.wikipedia.org/wiki/RIPE\_Atlas#Research\_papers
- Eyeball Network Coverage http://sg-pub.ripe.net/petros/population\_coverage/country.html?name=IN
- RIPE Atlas Raw data structure documentation <a href="https://atlas.ripe.net/docs/data\_struct/">https://atlas.ripe.net/docs/data\_struct/</a>
- Install the RIPE Atlas Software Probe in Debian/Raspbian/Ubuntu in 15 minutes https://www.youtube.com/watch?v=8uvzE6bhks4
- Install the RIPE Atlas Software Probe in CentOS 7/8 Binary (RPM) in 5 minutes <a href="https://www.youtube.com/watch?v=SNecvbNYi20">https://www.youtube.com/watch?v=SNecvbNYi20</a>
- Install the RIPE Atlas Software Probe using Docker in 10 minutes <a href="https://www.youtube.com/watch?v=8GK36ljGwbg">https://www.youtube.com/watch?v=8GK36ljGwbg</a>
- RIPE Atlas software probe on Mikrotik https://forum.mikrotik.com/viewtopic.php?f=2&t=178437

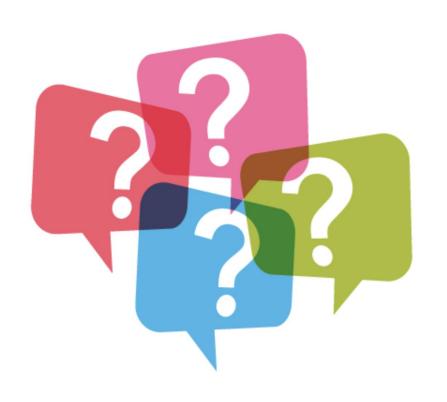

# QUESTIONS?

# Thank You! (::(::(::(::(::(::))))

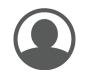

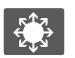

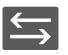

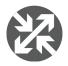

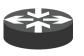

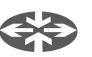

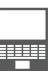

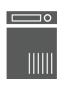

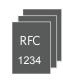

User Switch

**Switch** 

Router

3d router

Flat router

Host

Server

**RFC** 

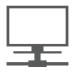

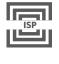

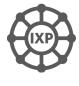

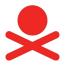

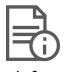

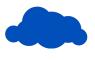

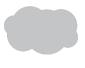

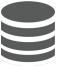

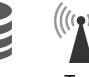

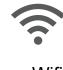

LAN I

ISP

IXP

Skull

Info

Cloud

Cloud

Database

Tower

Wifi

**NOTE**: The icons are all SVGs so if you need to change the color, right click and "convert to shape". If you need any icons that are not here, let us know pls.

28 v1: